## Integrating the ProtoGENI Reference CM in ETRI Platform (FiRST@ETRI)

Myung-Ki SHIN, Sangjin JEONG, Ki-Hyuk NAM {mkshin,sjjeong,nam}@etri.re.kr ETRI Dong-Kyun KIM, mirr@kisti.re.kr KISTI

ProtoGENI Cluster Meeting @GEC8, San Diego July 20, 2010

## ETRI Platform Specification

- Multiple Substrate Support
	- NP-based hardware Platform
		- Virtualized programmable substrate that operate at high speed (ATCA hardware)
	- NetFPGA/PC, Wireless AP, etc.
- Virtualized programmable routers
	- Researcher-defined "Silver-based Virtual Routers"
- Common Platform APIs
	- Programming APIs for Researchers
	- Open substrate interfaces
- Capabilities and functions
	- Dynamic End-to-end Slice Operations
		- Control Framework APIs (protoGENI-compatible)
	- Openflow enabled

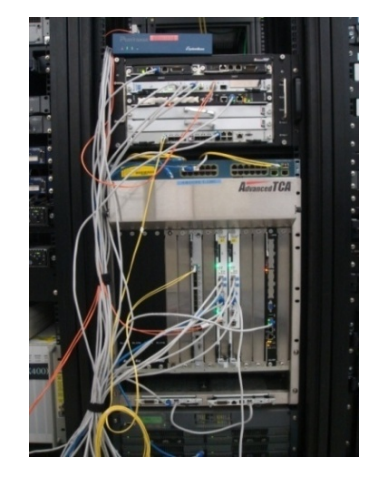

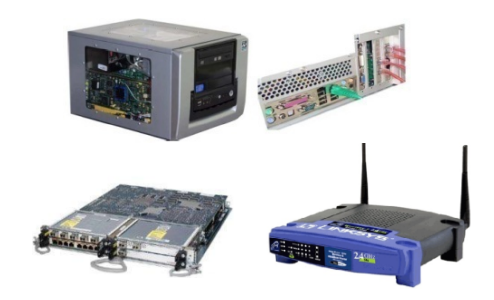

### NP Platform Architecture

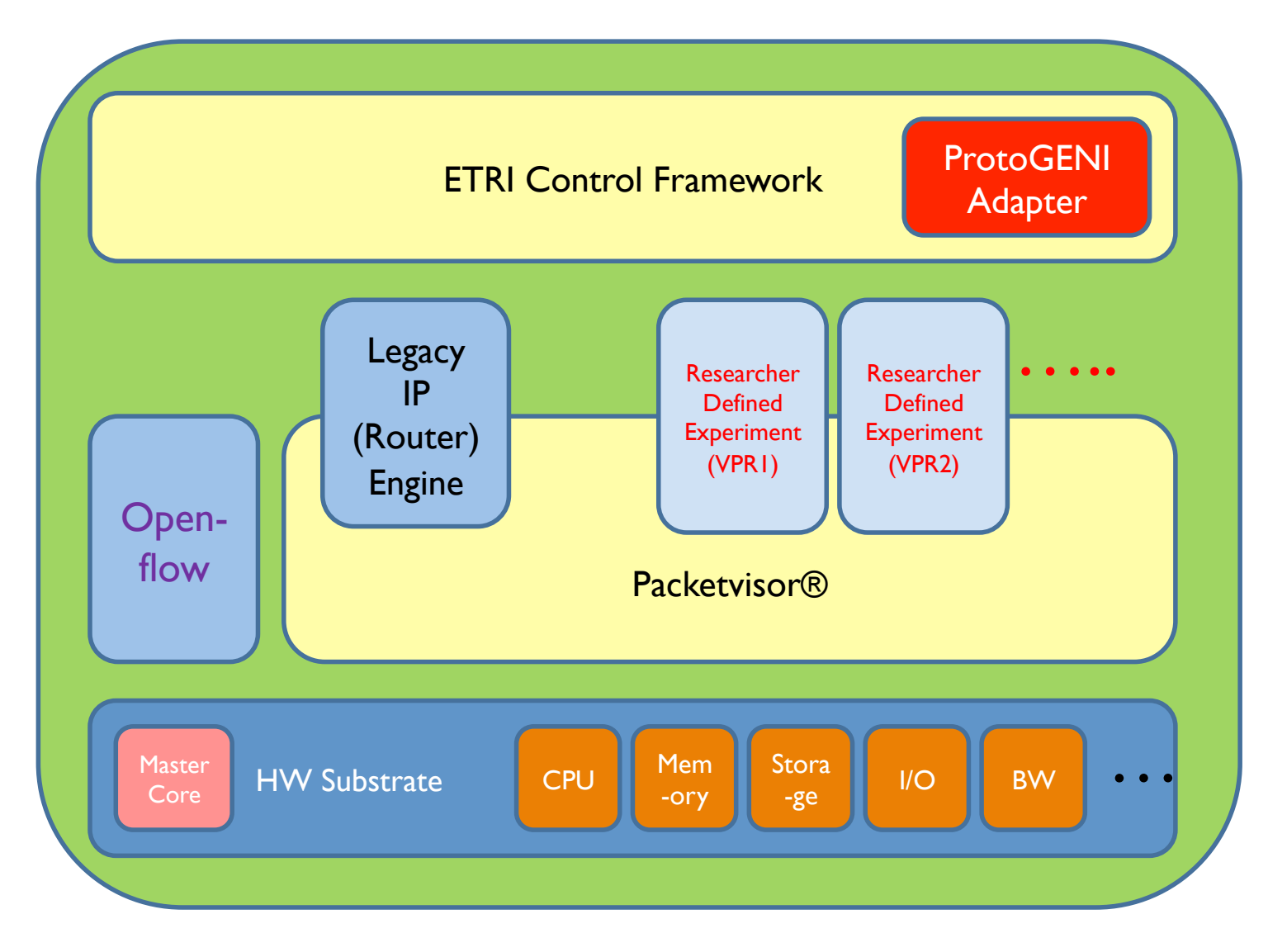

### ETRI Control Framework Entities

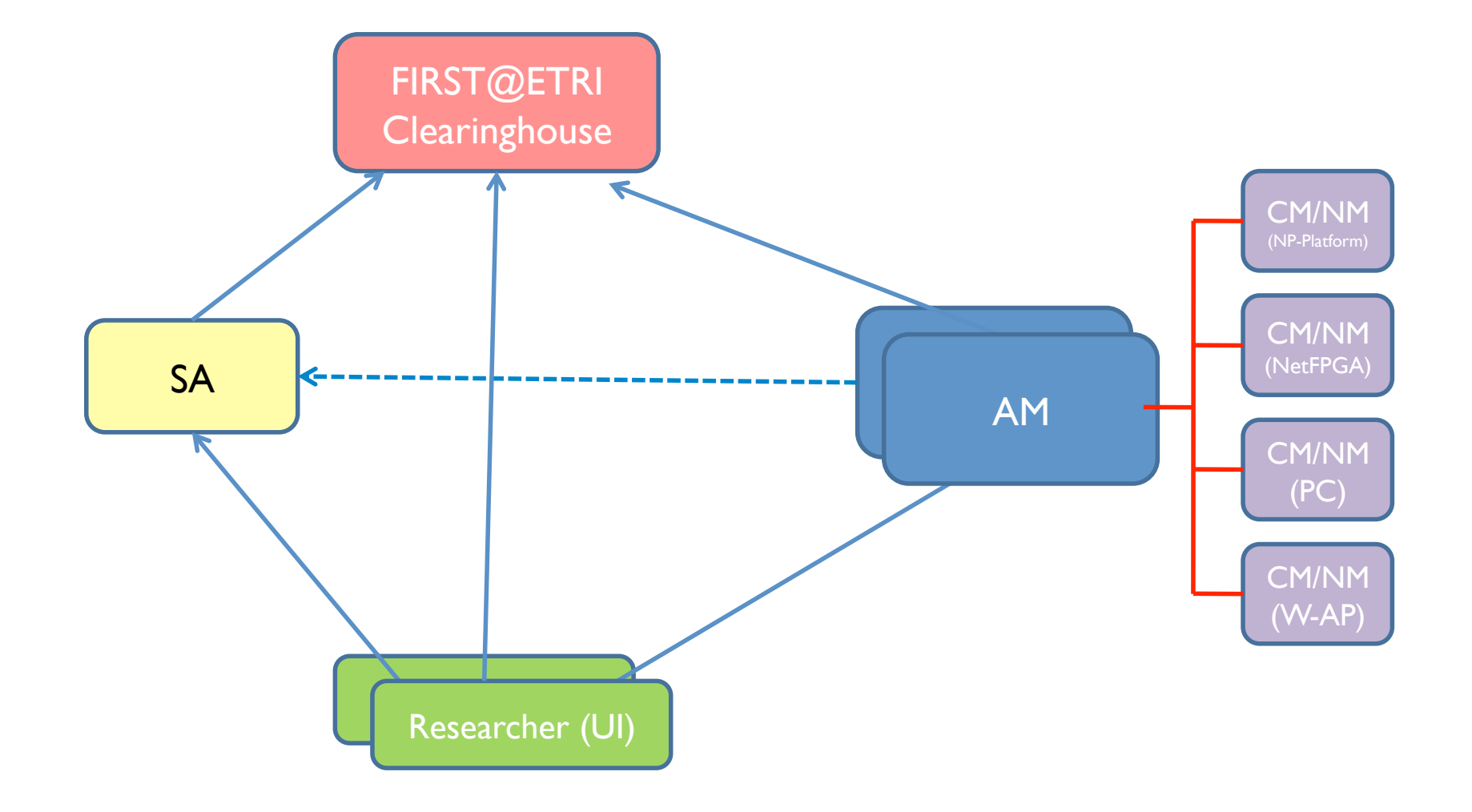

## Adding ProtoGENI Adapter

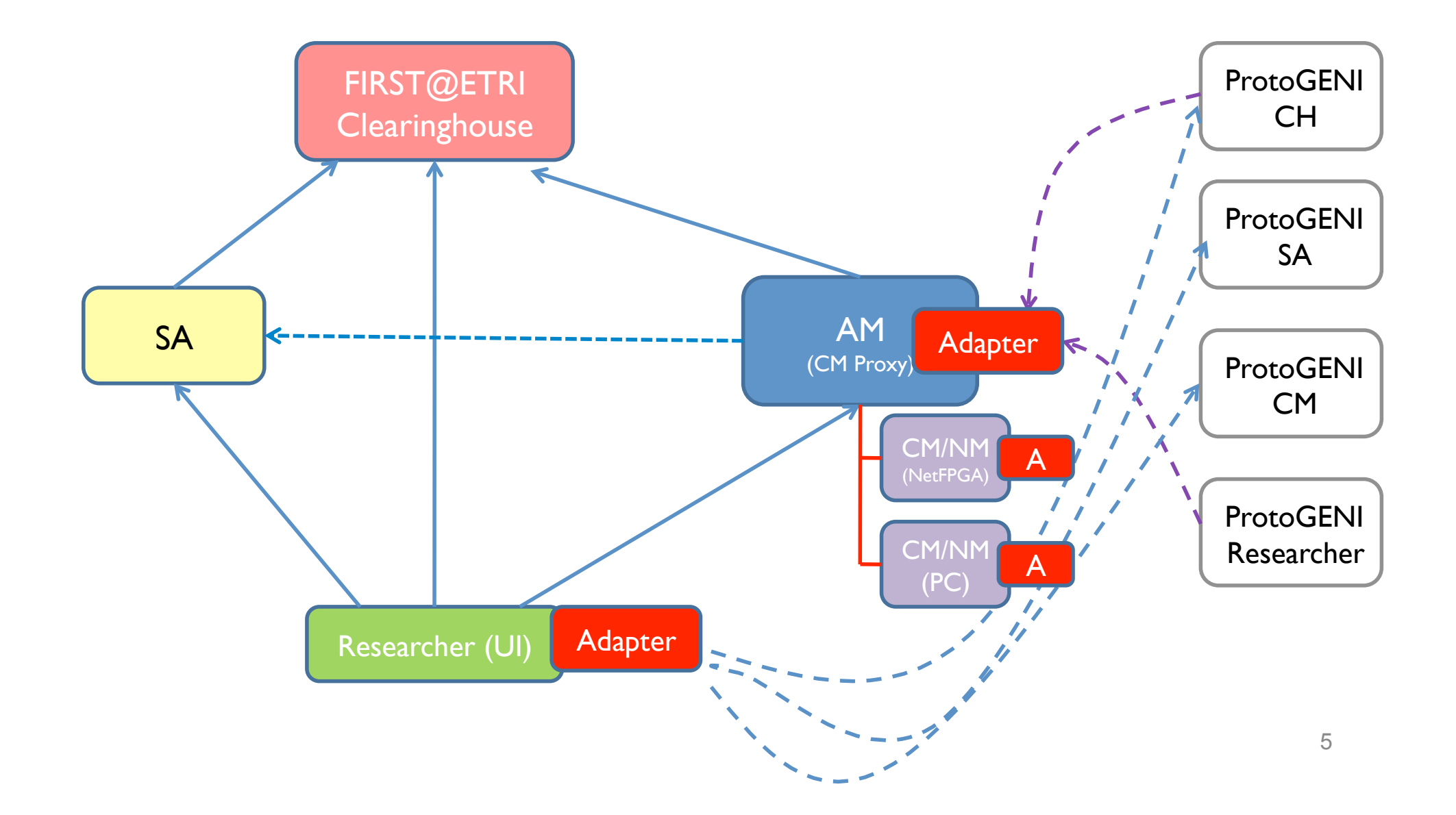

## ProtoGENI Reference CM

- Abstraction of Emulab-based ProtoGENI
- Demonstrate overall behavior of ProtoGENI S/W
- Good starting point for control integration & federation

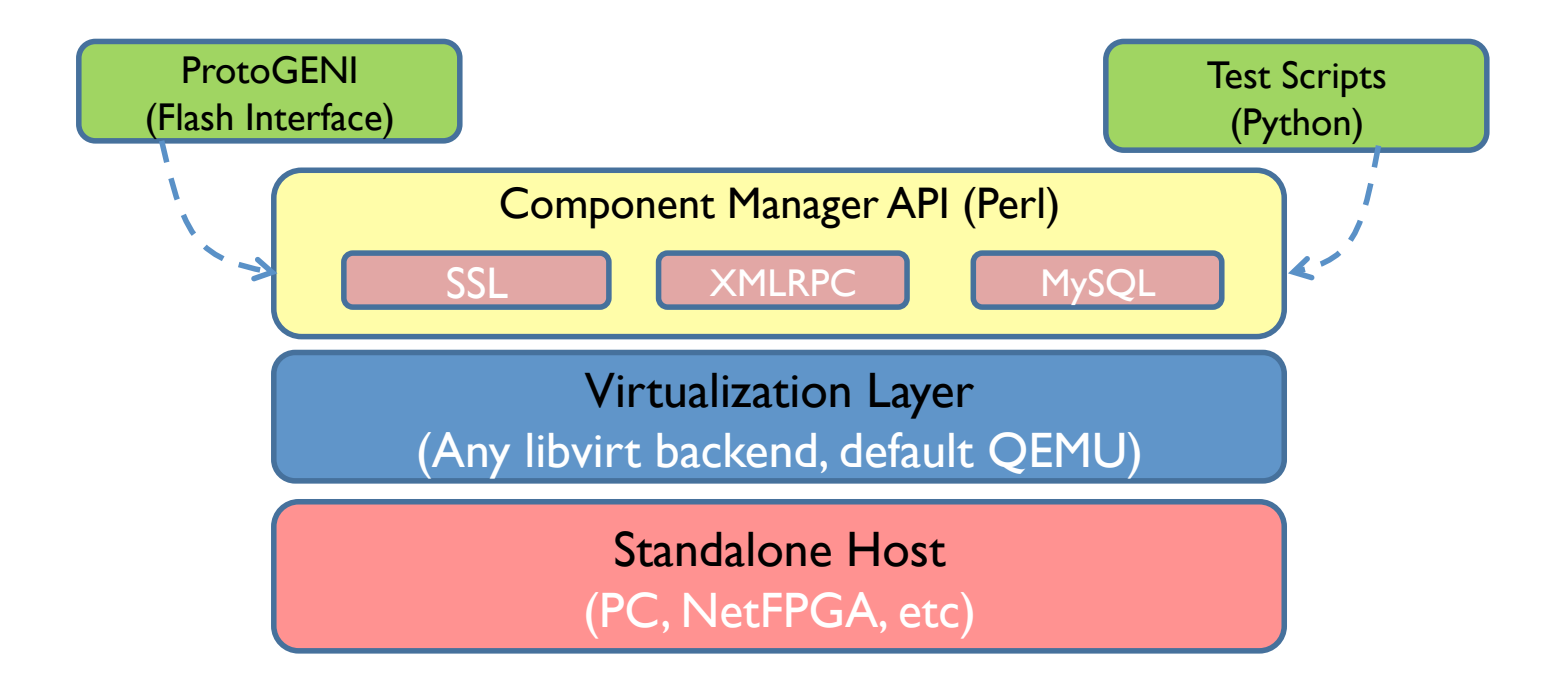

## Reference CM Installation

- Easy to install on CentOS 5.x
	- Just follow the Wiki page
	- Some manual configs: M2Crypto, OpenSSL
- Some Difficulties
	- Manual registration of SSL Certificates
	- Perl looks cryptic to us (?)
	- Default QEMU doesn't work well for test
	- Our CMs had appeared on wrong location (e.g., Pyongyang :-)

#### Initial Thought on Using Reference CM

- Monitor Status of ProtoGENI ETRI CM
	- Resource Advertisement, Managing Slivers, etc.
- Development of Control Adaptor
	- Starts from Brute-force interconnection
	- Build up the adaptor from the CM codes

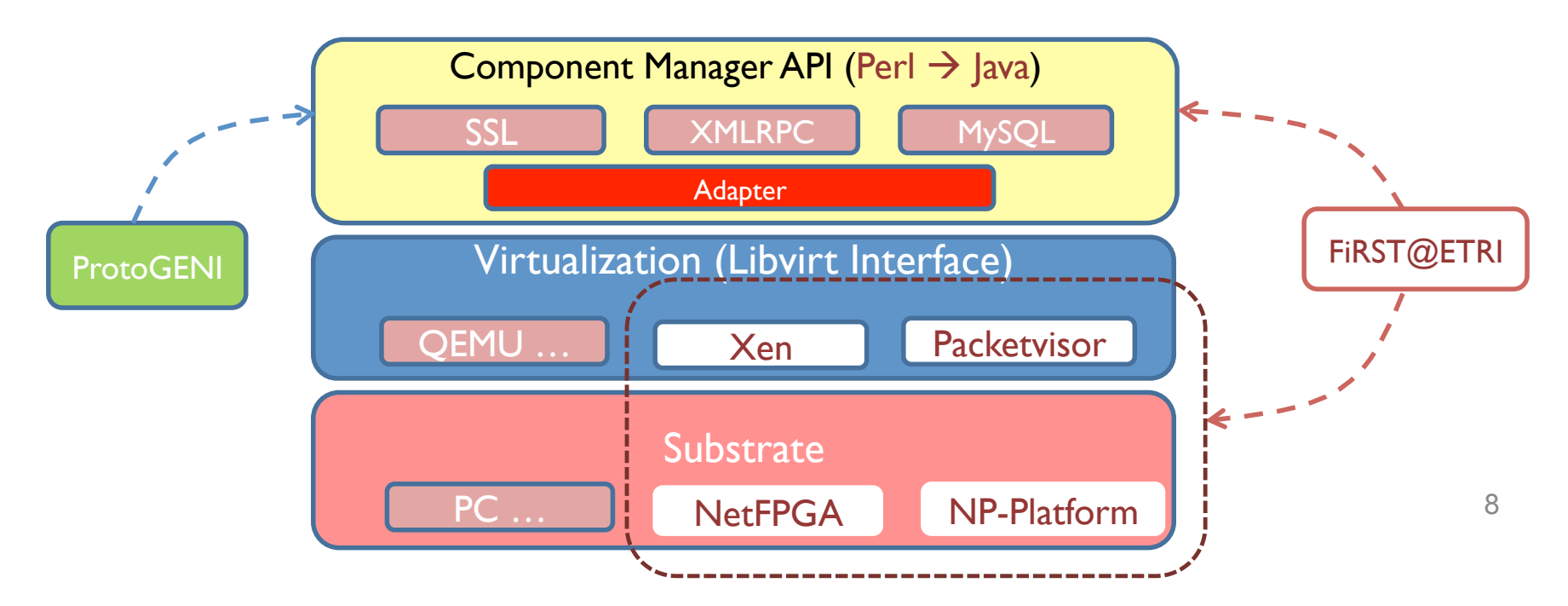

### Aggregate Manager

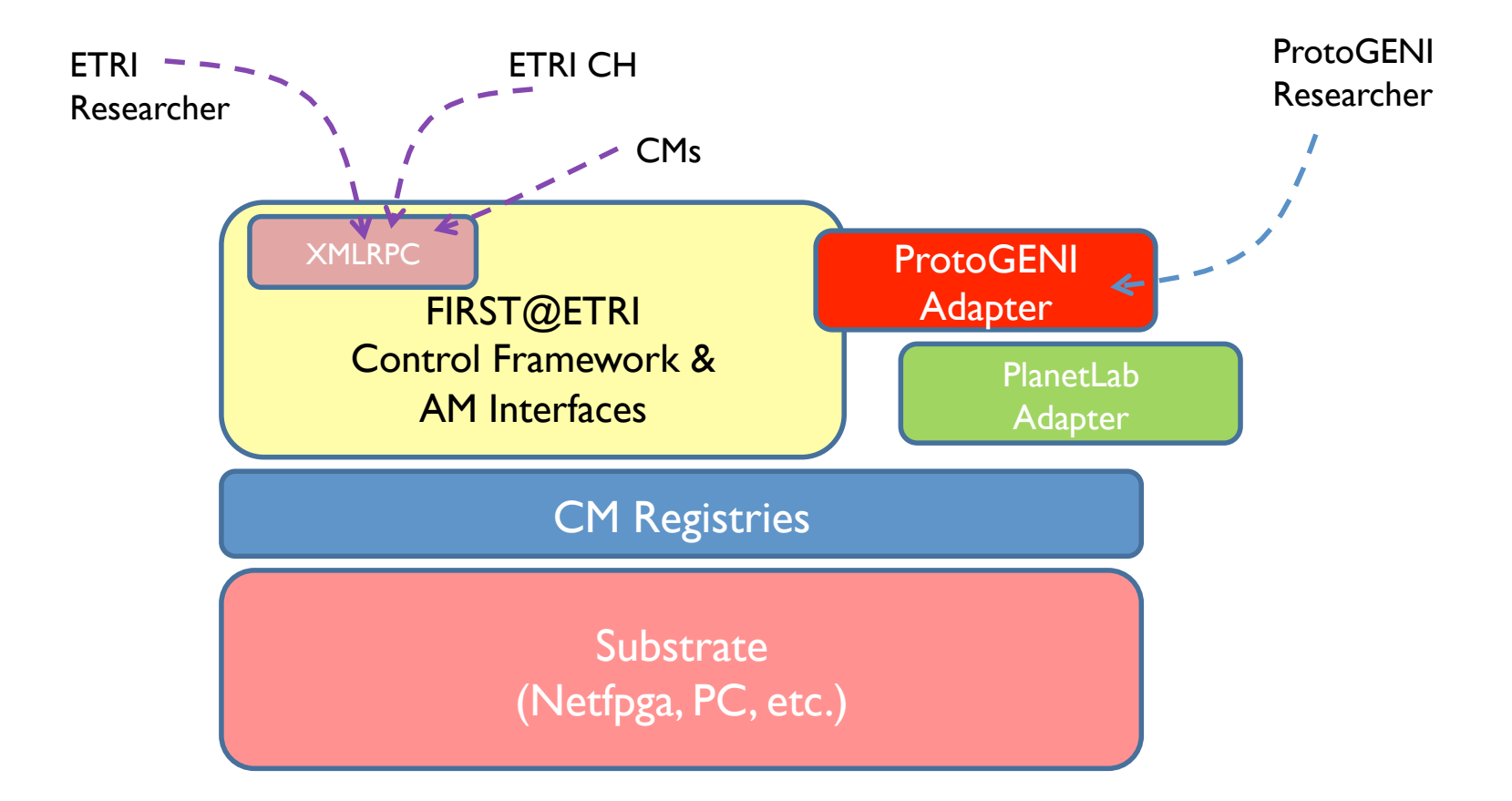

## NetFPGA/PC Node (CM/NM)

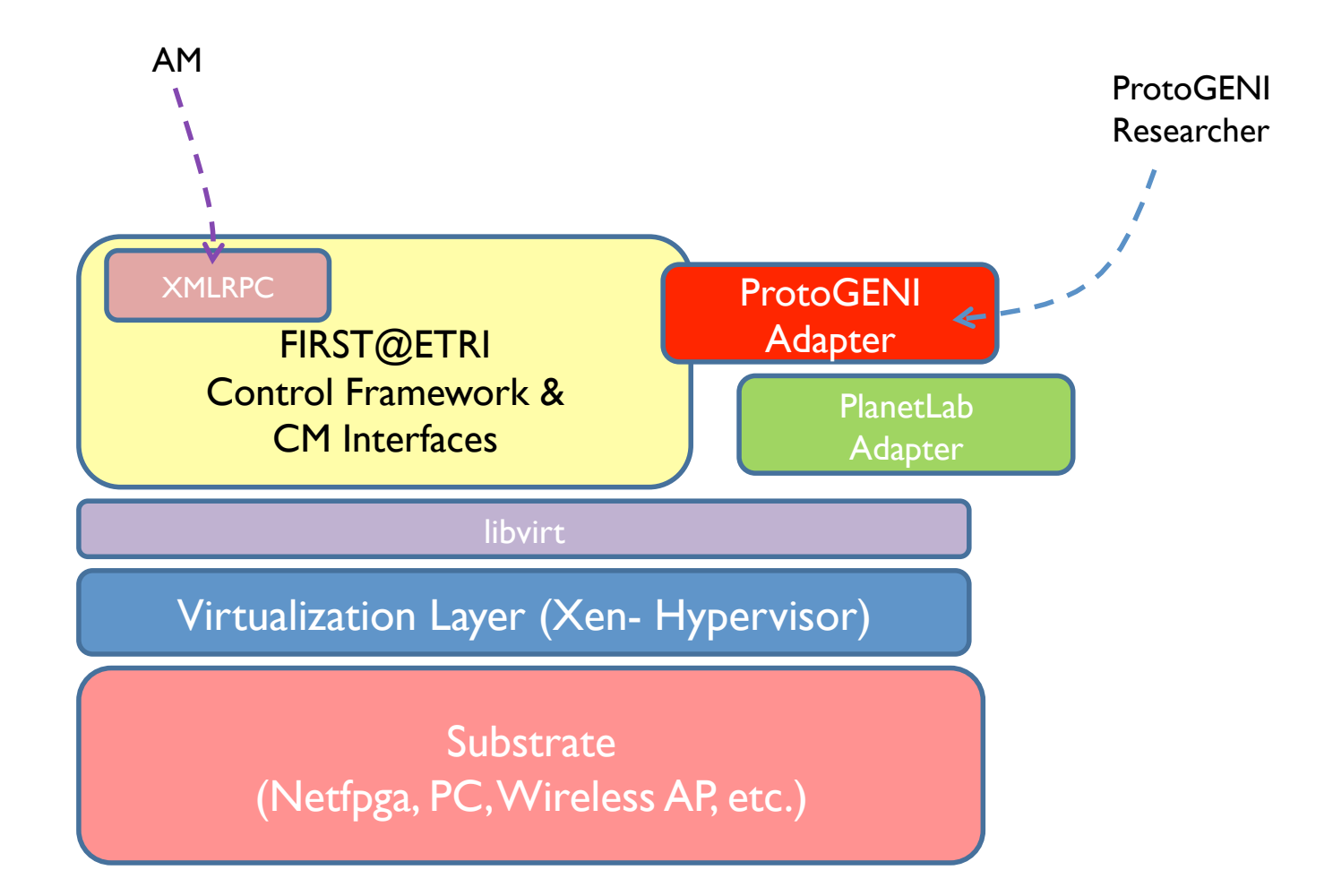

#### Researcher/UI

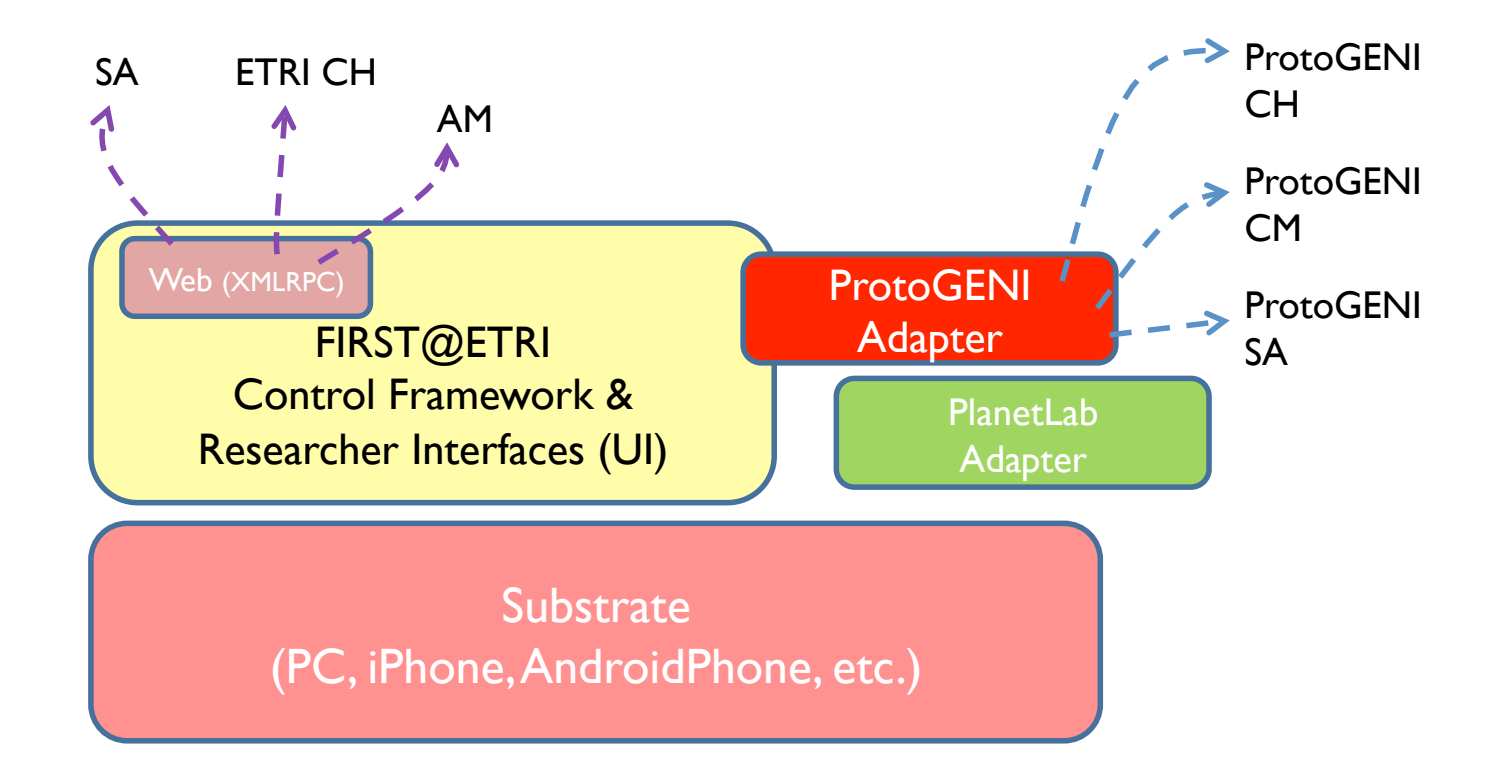

### Graphical Interfaces for Researcher

ProtoGENI Interface

 $X = \begin{bmatrix} 94 \\ 14 \end{bmatrix}$ 

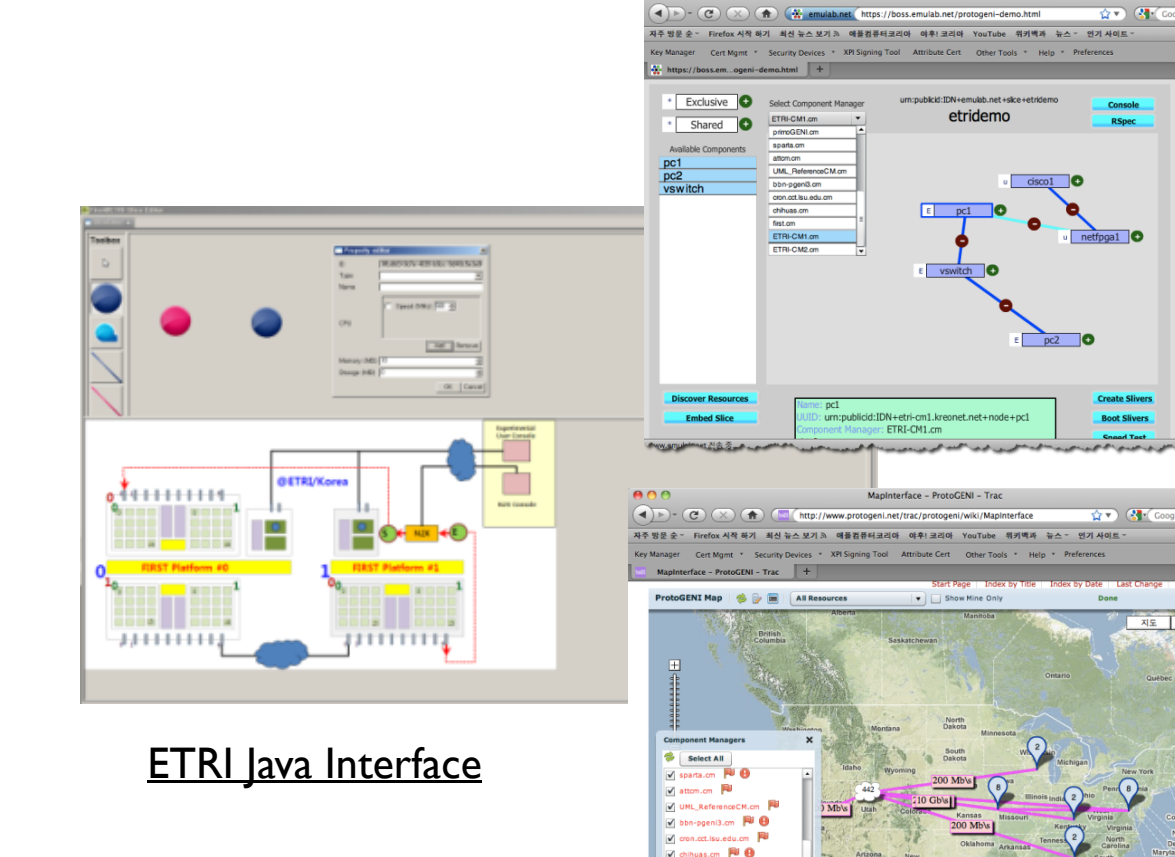

 $\nabla$  first.cm  $\nabla$   $\Theta$ V ETRI-CM1.cm **College College College** 

**M** Cancel

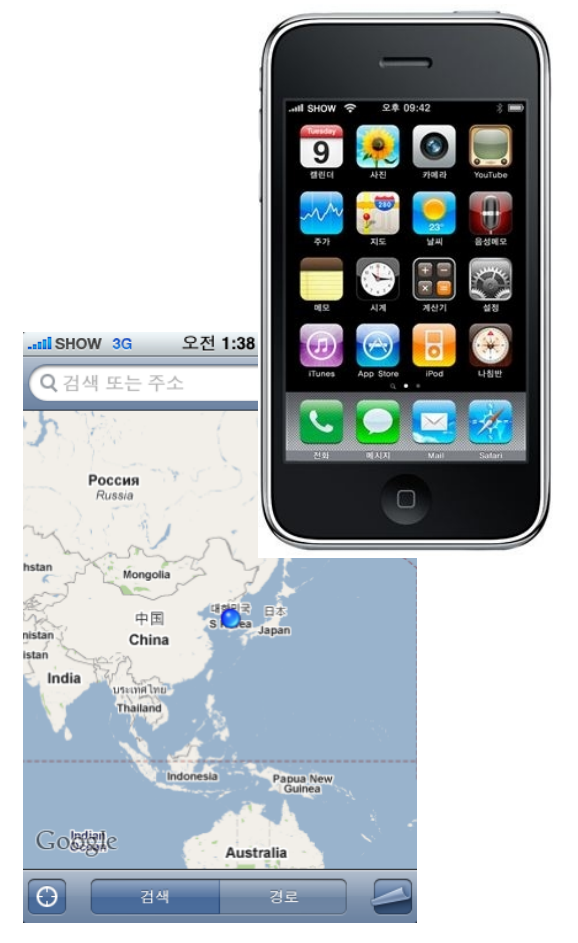

iPhone /Android Interface

#### Korea – GENI Interconnection and Trial

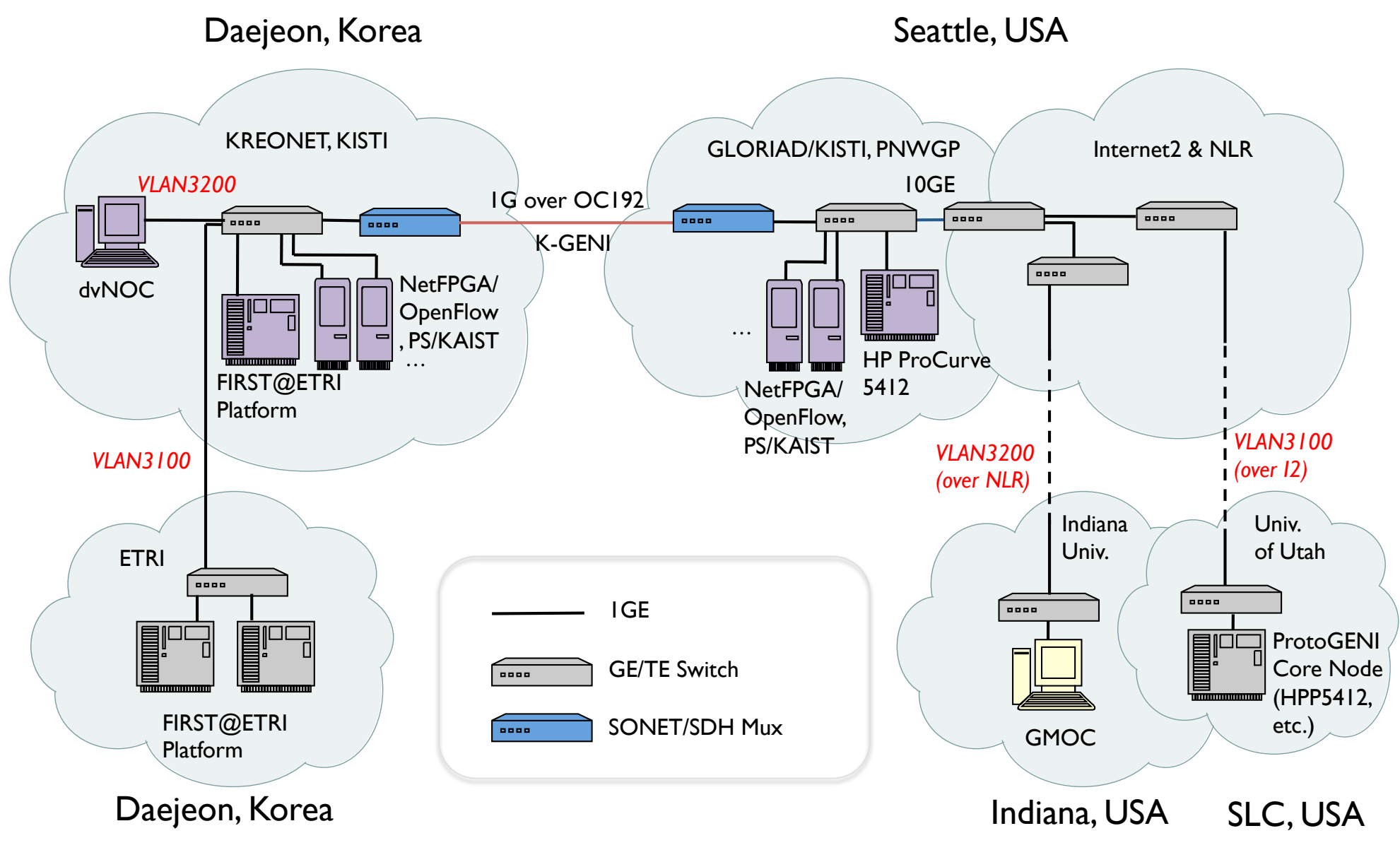

Dongkyun Kim@KISTI, mirr@kisti.re.kr, April 2010

# Next Step and Plan

- Complete this ProtoGENI Adapter by this fall or winter, hopefully
	- NetFPGA CM/NM (Xen)
- Trial on GEC9
	- Dynamic end-to-end slice operation
	- Run real experiments
- iPhone/Android Interface (GEC10)
	- Using mobile researcher location information
		- Augmented Reality